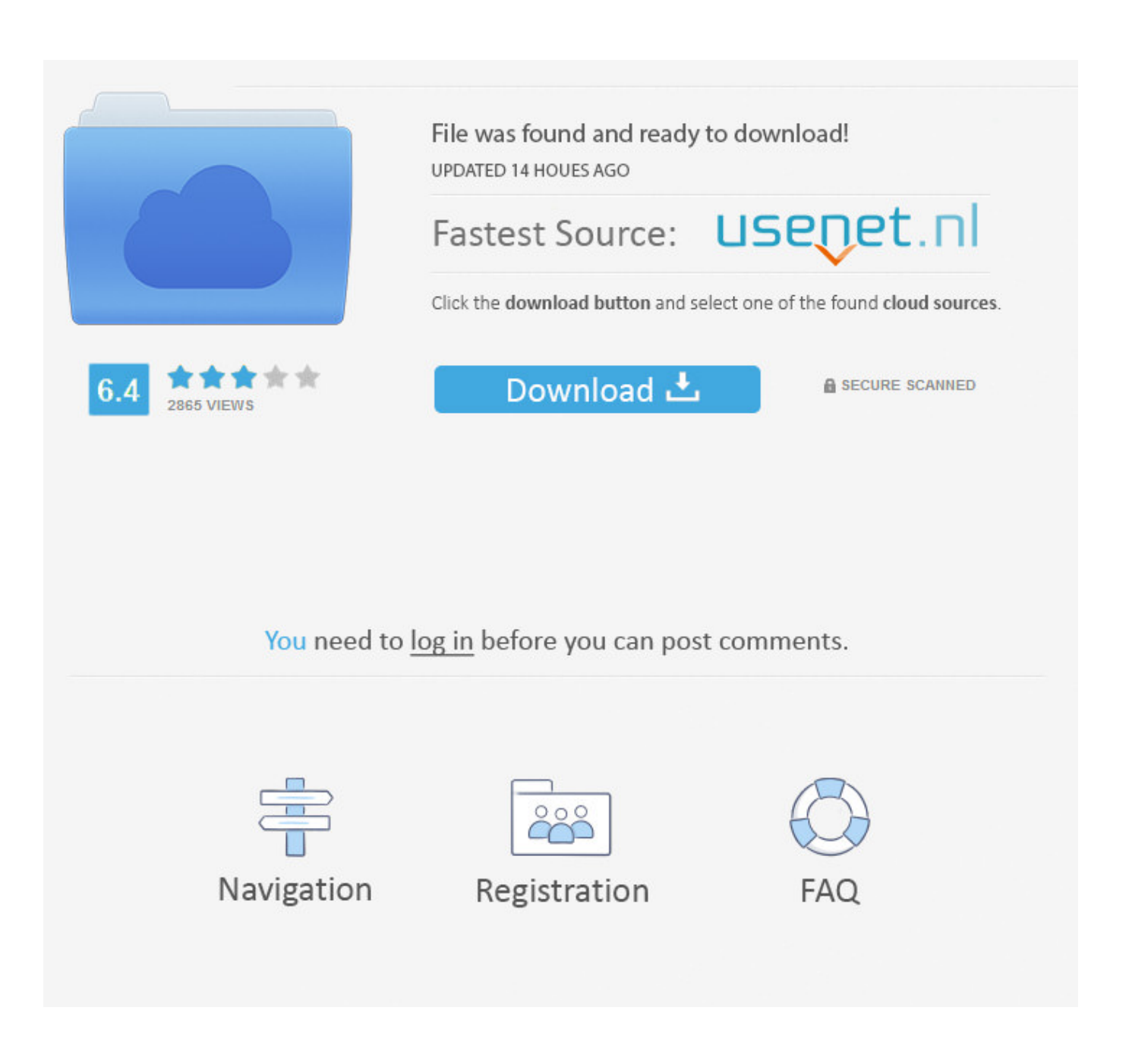

[Install Kaspersky Security Center Slave Server](https://priceless-mcclintock-287555.netlify.app/el-p-kreft-for-kur-rar-320825#BpTT=jxDJv2uGK3AZjxzWnxylbcBSfgDZ5wsGCLzNCLnfiLzxySnfiYvgDUv2qGKhDP==)

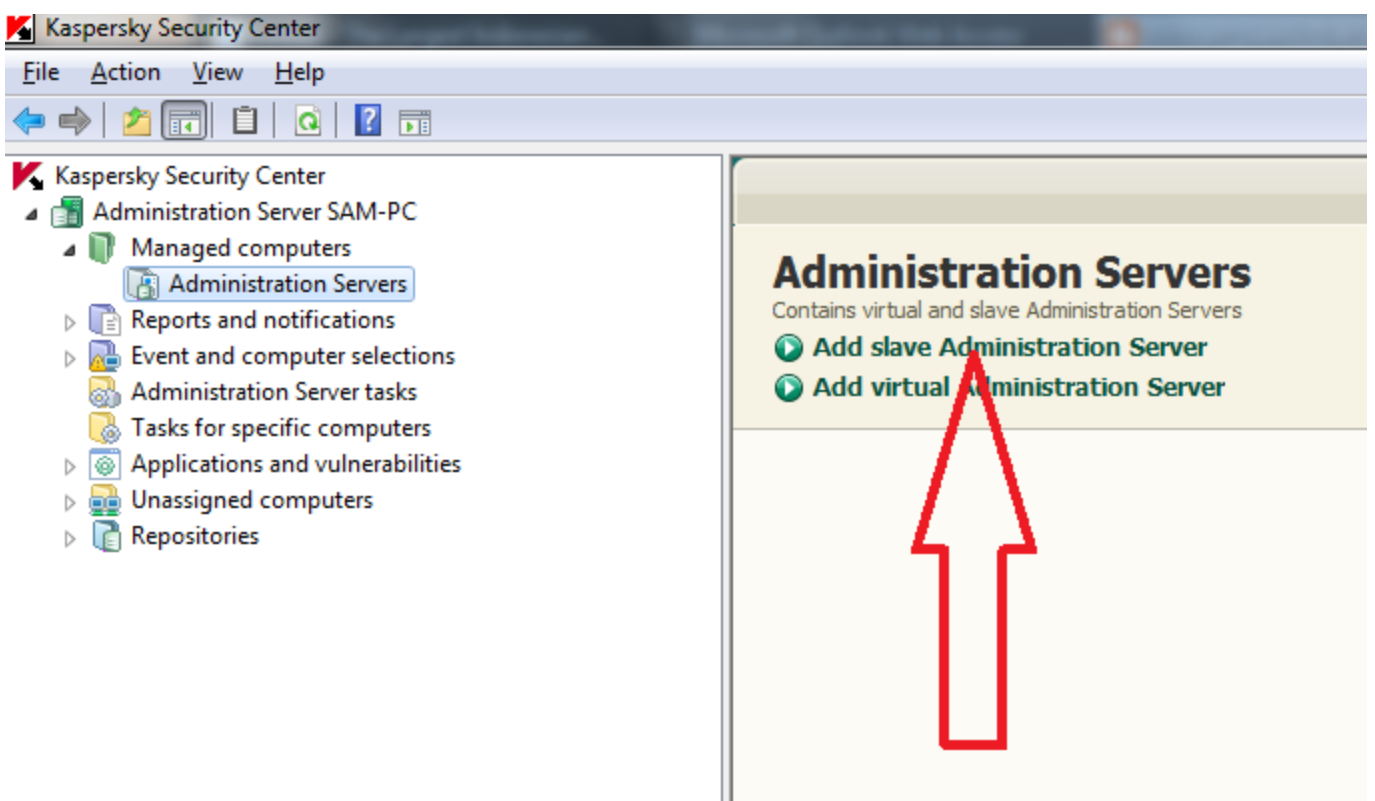

[Install Kaspersky Security Center Slave Server](https://priceless-mcclintock-287555.netlify.app/el-p-kreft-for-kur-rar-320825#BpTT=jxDJv2uGK3AZjxzWnxylbcBSfgDZ5wsGCLzNCLnfiLzxySnfiYvgDUv2qGKhDP==)

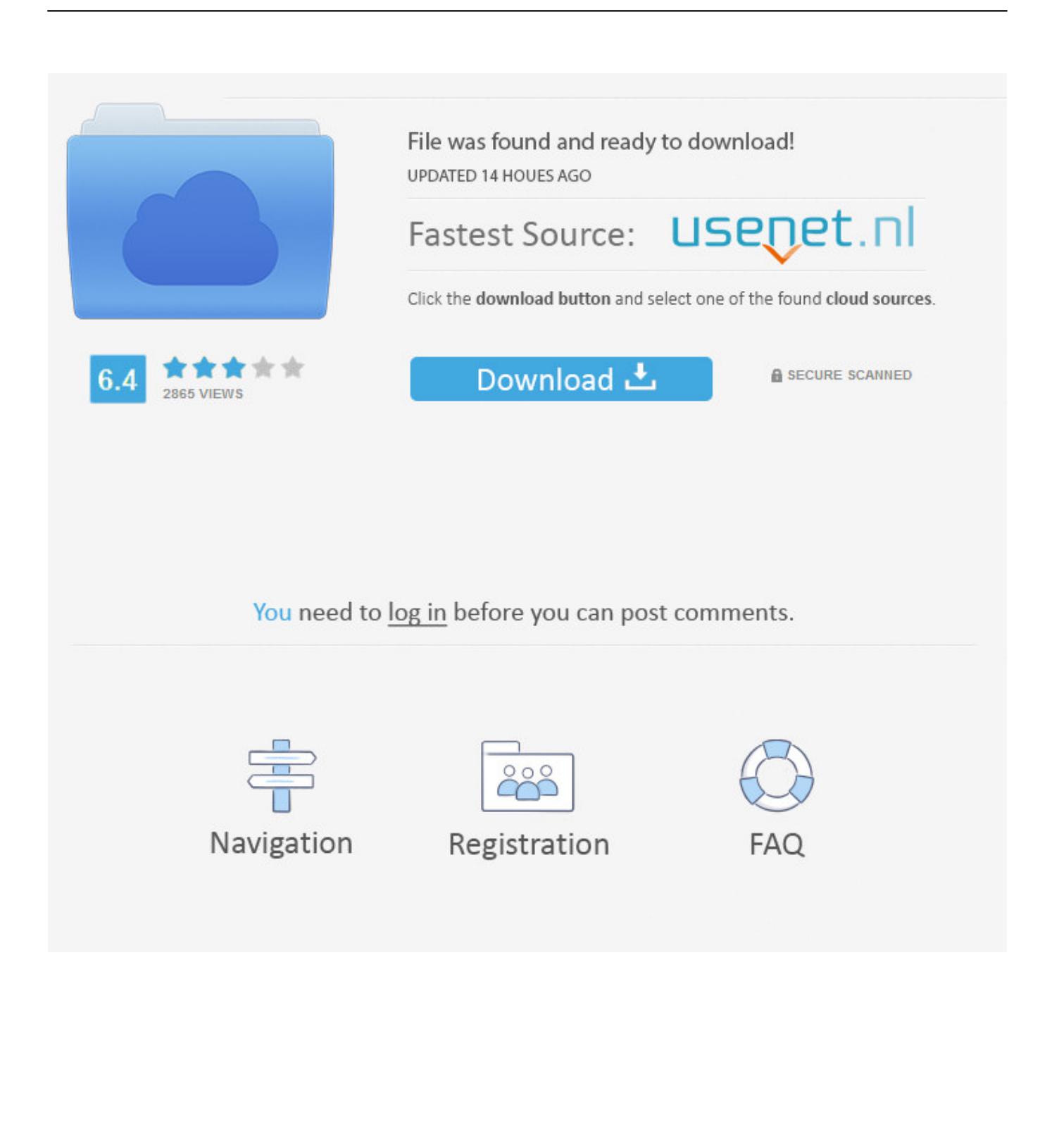

Kaspersky Antivirus and Internet Security products have commonly suffered with an error during the setup process which prevents install and asks for a reboot to continue.. We've also previously shown you how to get a year's license for Kaspersky Antivirus 2013 completely free.. After restarting, the problem remains:Installation interruptedKaspersky Network Agent is the agent installed on client machines to report back to the security center (or the central point of command for your IT staff) The Agent itself is not responsible for the AV.

Kaspersky Security 10 For Windows ServerKaspersky Security Center 10Patch A for Kaspersky Security Center 10 Service Pack 2 has been released on August 12, 2016.. zip) that must be installed on a computer with Administration Console installed without Administration Server.. Currently, remote workers need to connect to the company VPN to allow communication between the network agent.

## [Mac 10.13 Update Download](https://trusting-hugle-1d29b8.netlify.app/Mac-1013-Update-Download)

1 A Leftover Registry KeyThere is a registry key which can be created when uninstalling an older version of Kaspersky and for some reason this key gets left behind after a reboot. [Dragon Warrior Enemy Territory Map](https://carfipitttil.substack.com/p/dragon-warrior-enemy-territory-map)

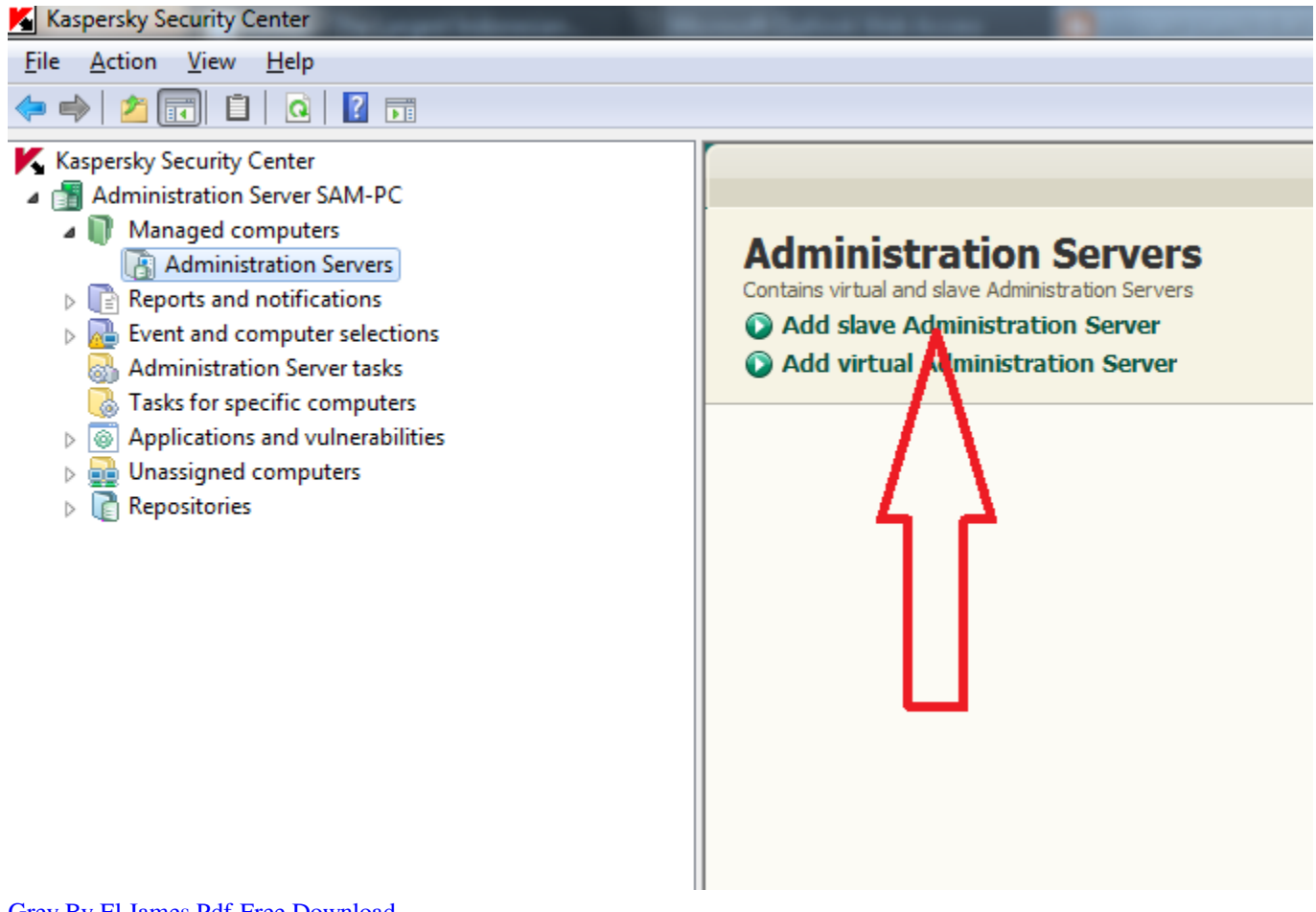

[Grey By El James Pdf Free Download](https://cadthesoti.shopinfo.jp/posts/15663694)

[Gpsmapedit 2 1 Keygen Crack Free](https://feeelynamag.over-blog.com/2021/03/Gpsmapedit-2-1-Keygen-Crack-Free.html)

 Just follow the simple steps below to remove the key from the registry 1 Hold Win key+R or go to Start -> Run, type regedit and click OK. [Trinity Blood Bd Sub Indo](https://kwalarlanmeers.weebly.com/blog/trinity-blood-bd-sub-indo)

## [Netbull To Hack Gmail](https://cartifomjack.themedia.jp/posts/15663689)

Kaspersky Internet Security and Anti-Virus are highly popular and well respected commercial security products and a recommended choice if you prefer more functions and protection than a free antivirus program offers.. A major issue with most security software has always been they rarely uninstall themselves cleanly from your computer and can also have issues on installation as well because they need to hook deep into your system.. This applies to all versions of Kaspersky Internet Security and Antivirus, and possibly PURE.. To install Kaspersky Security Center 10 on a cluster, follow the steps below Run the installation wizard of Kaspersky Security Center 10.. KSC10 - Allow remote client administration without VPN - Kaspersky - Spiceworks.. Select the Cluster installation type (installation to all cluster nodes) Enter the new virtual server name (it must be different than the cluster name).. Specify the IP address of the virtual server Hi all, I have a Kaspersky server install with nearly 200 clients.. You need to remove a key called avp\*\*\_post\_uninstall from your registry The \*\* corresponds to a version number of Kaspersky which never removed the key.. Here we show you a selection of solutions we have found to get around this error and allow your Kaspersky product to continue its installation.. Installation ended prematurely because of an error Although it isn't as prevalent as a few years back, people still encounter the error and obviously making sure you succeed in getting your paid protection working is important. e828bfe731 [Booklibrary Manager Cocoar Programming For Mac](https://booklibrary-manager-cocoar-programming-for-mac-18.peatix.com/view)

e828bfe731

[Cheetah Dvd Maker 1 24 Serial Cinemagia](https://www.pixnet.net/pcard/24545601dcf5c9c49f/article/00bdc340-831a-11eb-80f1-c922e1136c4b)